## <span id="page-0-0"></span>**Syntax**

DosSetFileMode (FileName, NewAttribute, Reserved)

## **Parameters**

;FileName (PSZ) - input : Address of the file path name. :[DosQSysInfo](http://www.osfree.org/doku/doku.php?id=en:docs:fapi:dosqsysinfo) is called by an application during initialization to determine the maximum path length allowed by OS/2. ;NewAttribute (USHORT) - input : File's new attribute. File attributes are defined as follows: 'Bit Description' 15-6 Reserved and must be zero. 5 File archive 4 Subdirectory 3 Volume label 2 System file (excluded from normal directory searches) 1 Hidden file 0 Read only file :These bits may be set individually or in combination. For example, an attribute value of 0021H (bits 5 and 0 set to 1) indicates a read-only file that should be archived. ;Reserved (ULONG) - input : Reserved must be set to zero.

#### **Return Code**

rc (USHORT) - return Return code descriptions are: \* 0 NO\_ERROR \* 2 ERROR\_FILE\_NOT\_FOUND \* 3 ERROR\_PATH\_NOT\_FOUND \* 5 ERROR\_ACCESS\_DENIED \* 26 ERROR\_NOT\_DOS\_DISK \* 32 ERROR\_SHARING\_VIOLATION \* 36 ERROR\_SHARING\_BUFFER\_EXCEEDED \* 87 ERROR\_INVALID\_PARAMETER \* 108 ERROR\_DRIVE\_LOCKED \* 206 ERROR\_FILENAME\_EXCED\_RANGE

#### **Remarks**

Attributes for Volume Label (0008H) and Subdirectory (0010H) cannot be changed using DosSetFileMode. If these attributes are specified, ERROR\_INVALID\_PARAMETER is returned.

[DosQFileMode](http://www.osfree.org/doku/doku.php?id=en:docs:fapi:dosqfilemode) is used to query the current settings for file attributes. Calling [DosQFSInfo](http://www.osfree.org/doku/doku.php?id=en:docs:fapi:dosqfsinfo) obtains volume label information.

Attributes of root directories cannot be changed using DosSetFileMode. If these attributes are specified, ERROR\_ACCESS\_DENIED is returned.

#### **Example Code**

## **C Binding**

<PRE> #define INCL\_DOSFILEMGR

USHORT rc = DosSetFileMode(FileName, NewAttribute, Reserved);

PSZ FileName; /\* File path name string \*/ USHORT NewAttribute; /\* New attribute of file \*/ ULONG 0; /\* Reserved (must be zero) \*/

USHORT rc; /\* return code \*/ </PRE>

# **MASM Binding**

<PRE> EXTRN DosSetFileMode:FAR INCL\_DOSFILEMGR EQU 1

PUSH@ ASCIIZ FileName ;File path name string PUSH WORD NewAttribute ;New attribute of file PUSH DWORD 0 ;Reserved (must be zero) CALL DosSetFileMode

Returns WORD </PRE>

## **Note**

Text based on<http://www.edm2.com/index.php/DosSetFileMode>

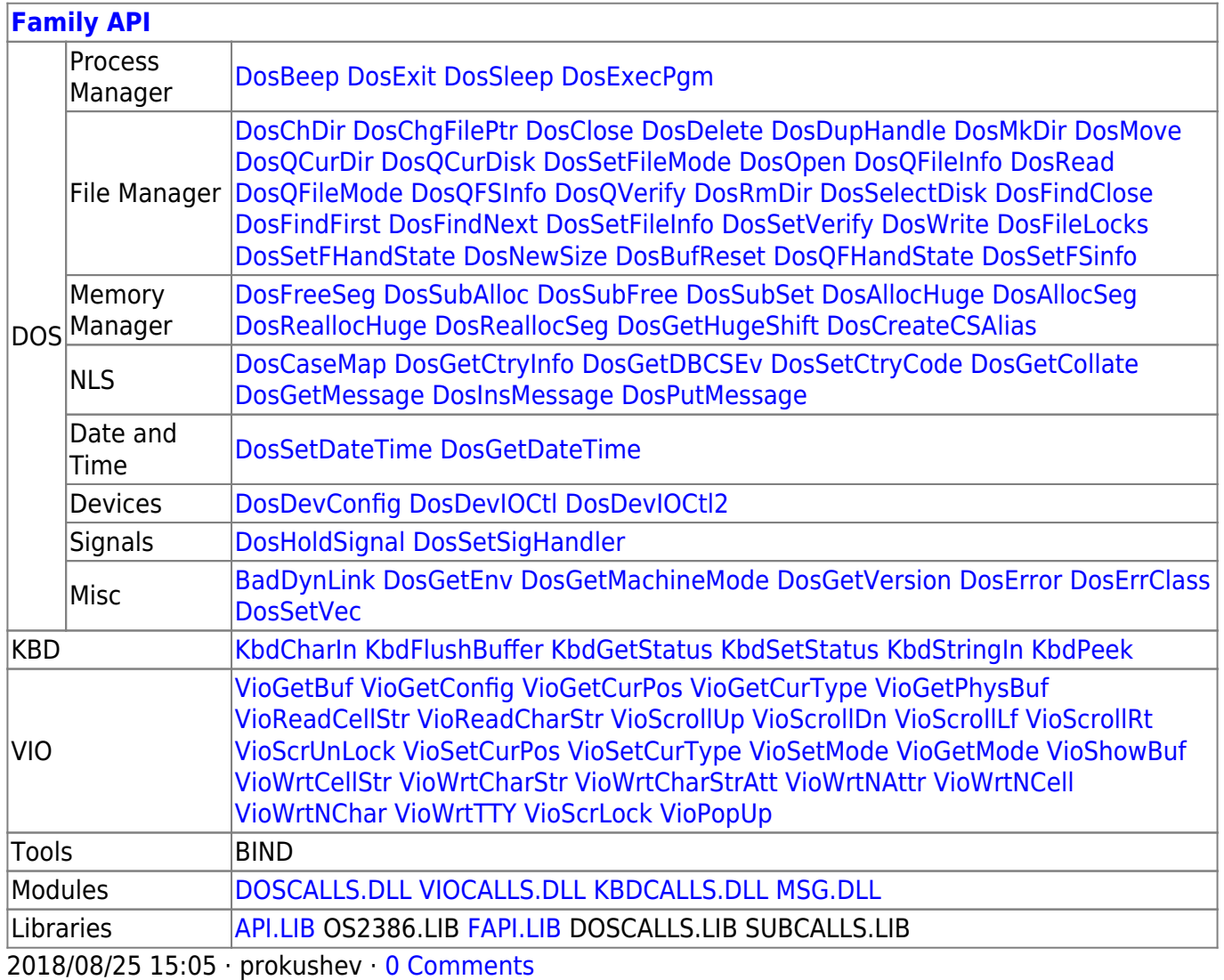

From: <http://www.osfree.org/doku/> - **osFree wiki**

Permanent link: **<http://www.osfree.org/doku/doku.php?id=en:docs:fapi:dossetfilemode&rev=1535448548>**

Last update: **2018/08/28 09:29**

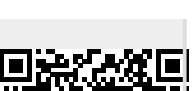